## New User Interface - Step by Step Guide

July 2019

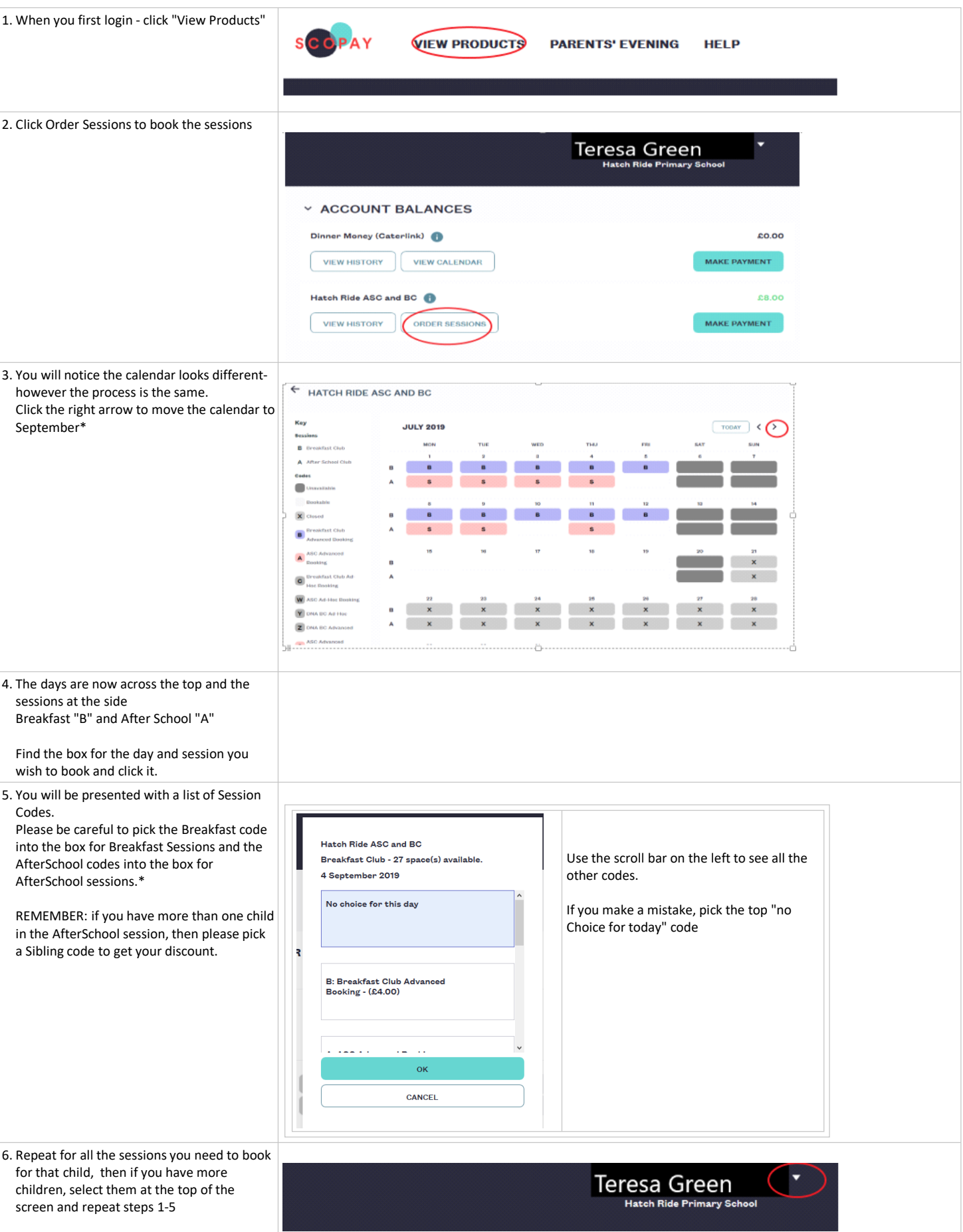

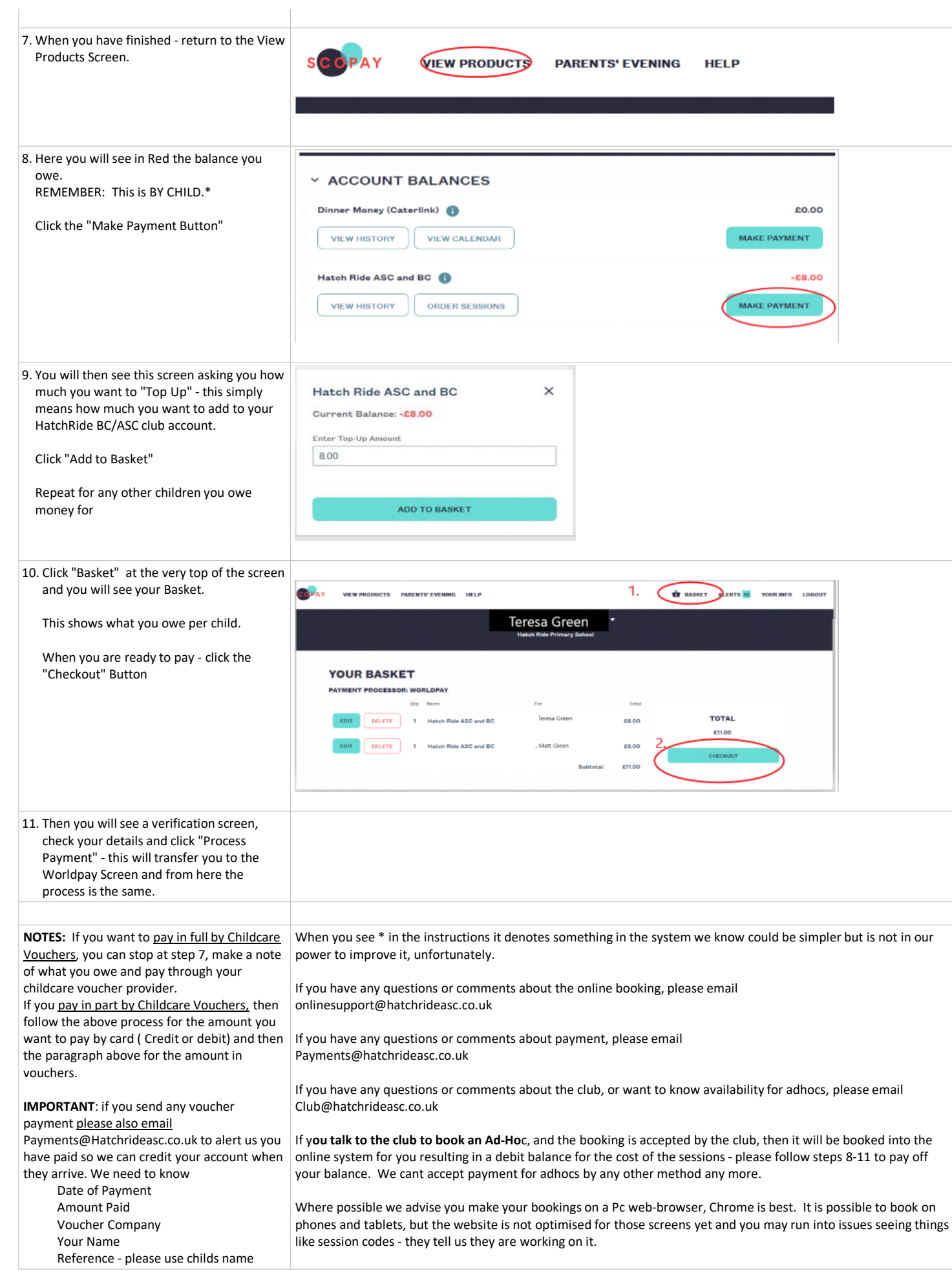